## **Geospatial Information Technology Governance Model**

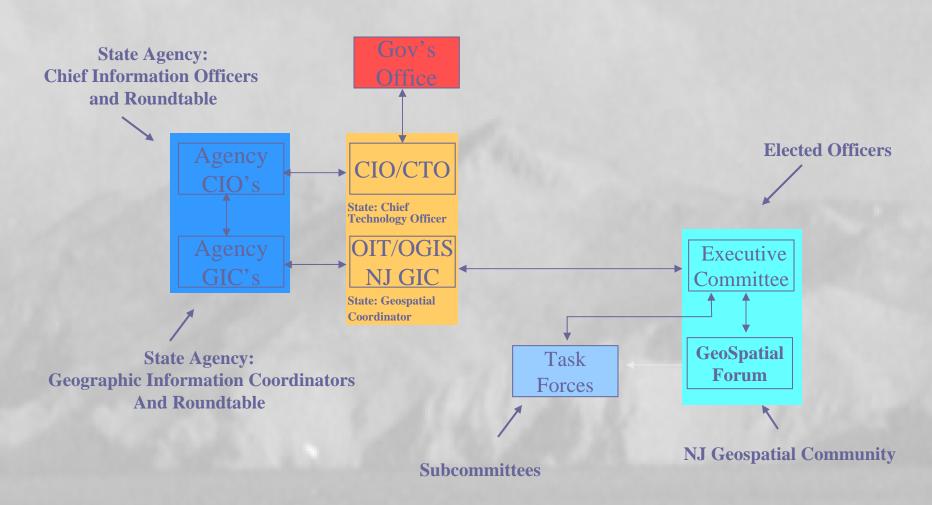

# "Seeking Spatial Intelligence with NJ-GeoWeb"

Geographic Information Technology by the New Jersey

Department of Environmental Protection

#### www.nj.gov/dep/gis

njhome | citizen | business | government | services A to Z | departments

newjersey department of environmental protection

## **GIS**

## geographic information systems

"Mapping the Present to Protect New Jersey's Future"

Interactive Mapping i-MapNJ ArcIntelligence

i-MapNJ Child Care Centers

Downloads i-MapNJ DEP

i-MapNJ Geology

i-MapNJ NJEMS

GPS i-Map Delaware River Basin

Resources

Standards

Training

FAQs

nnual NJDEP Mapping Contest

Wednesday, April 25, 2007 at the Trenton War Memorial

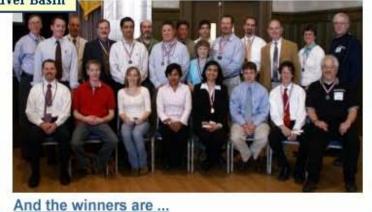

Send Us Your Feedba

Monday, June 11, 2007

June

| Carro |     | 2001 |     |     |  |
|-------|-----|------|-----|-----|--|
| Sun   | Mon | Tue  | Wed | Thu |  |
| 3     | 4   | 5    | 6   | 7   |  |
| 10    | 11  | 12   | 13  | 14  |  |
| 17    | 18  | 19   | 20  | 21  |  |

✓ 2007 ✓

▶ meetings ▶ articles

26

View Events Calendar

27

The data server for DEPView has char toshared. DEPView Users:

(Internet Explorer 6.x or higher strongly recommended).

#### i-MAPNJ ArcIntelligence

DATA **MAPS BRIDGE** i-MapNJ **Business Objects** ArcIMS Web Intelligence NJ STORET NJEMS **GIS Spatial** Data **EQuIS** Other

Databases

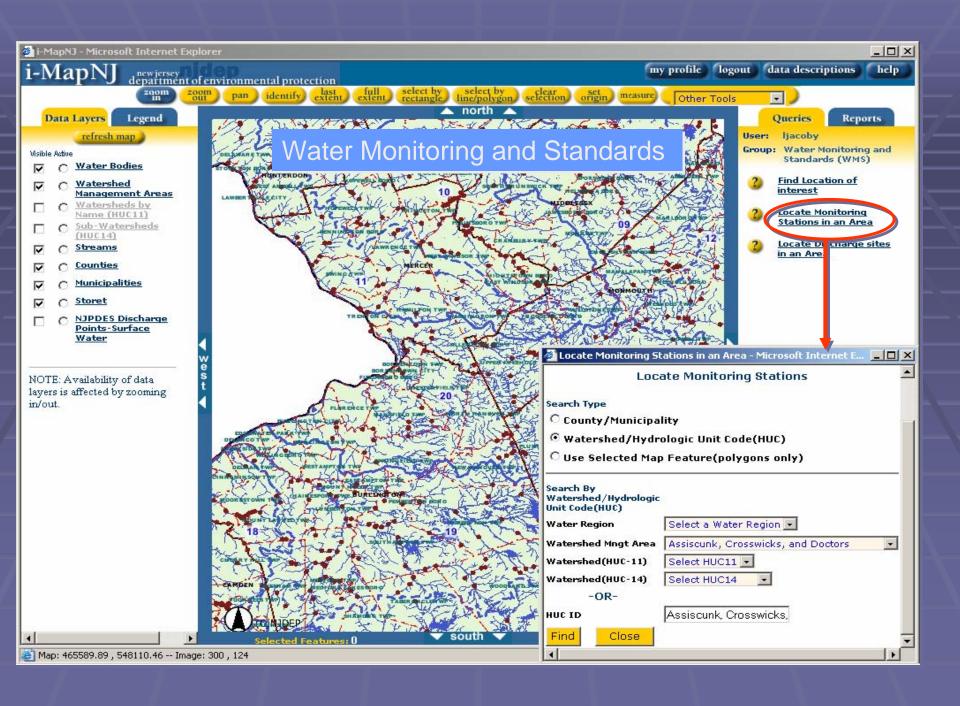

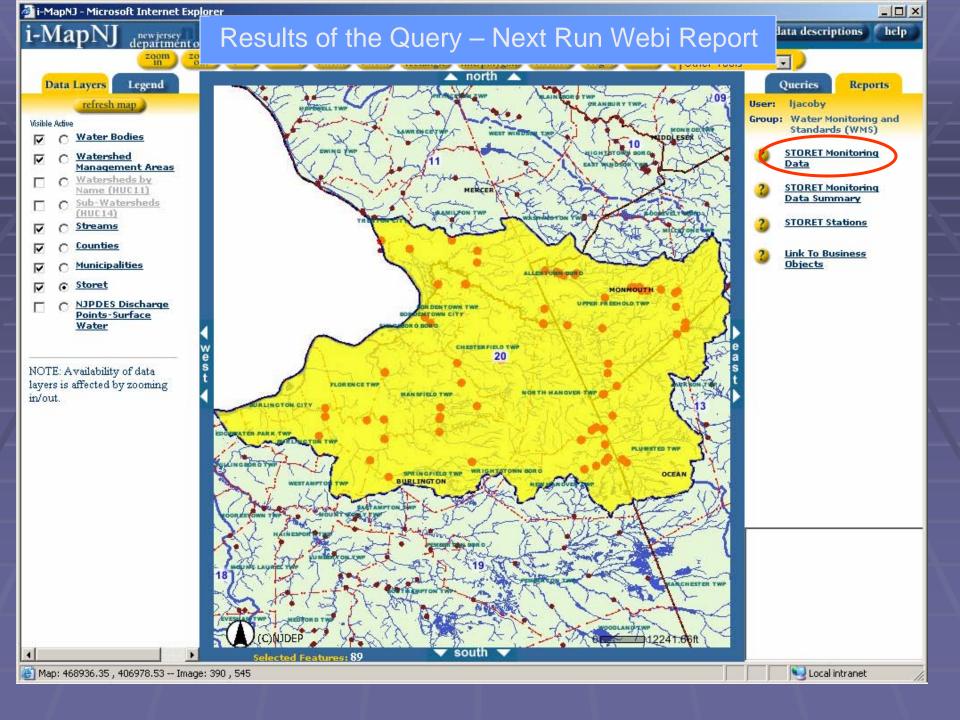

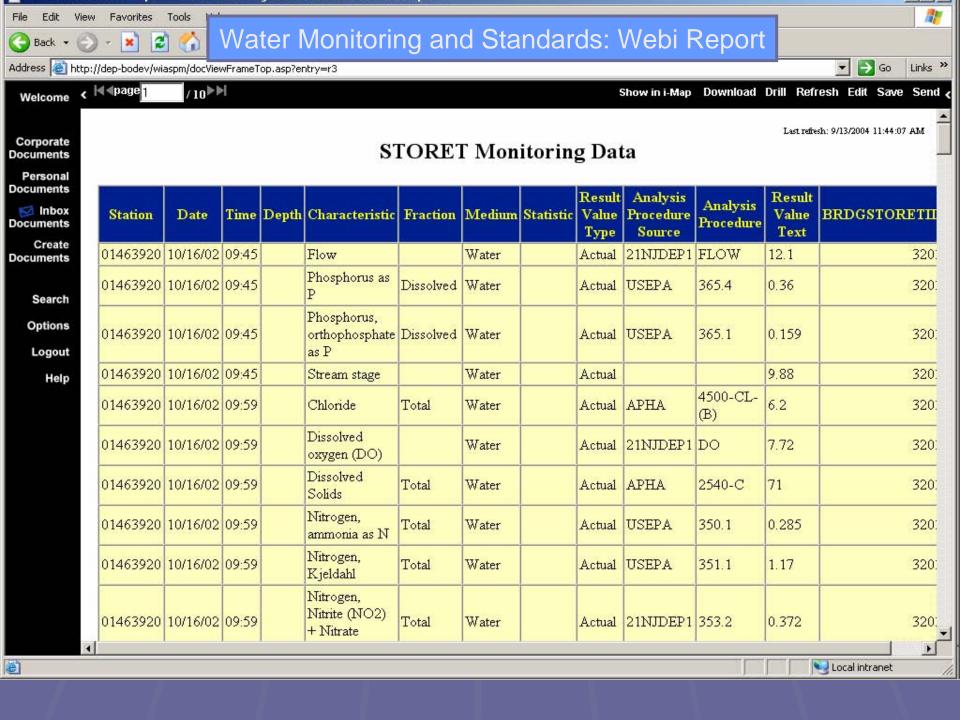

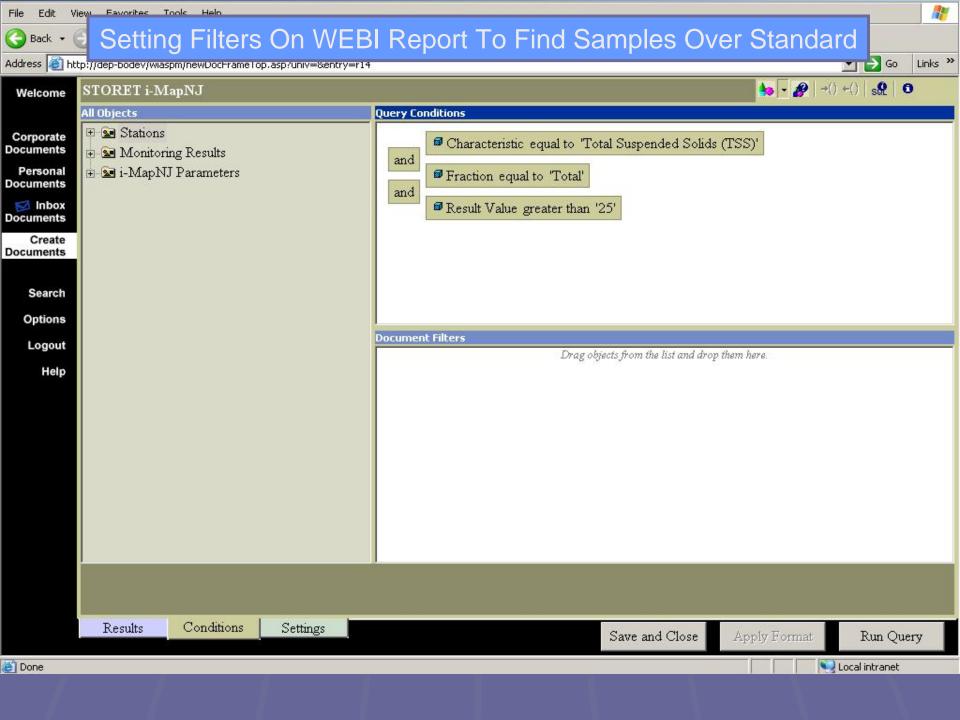

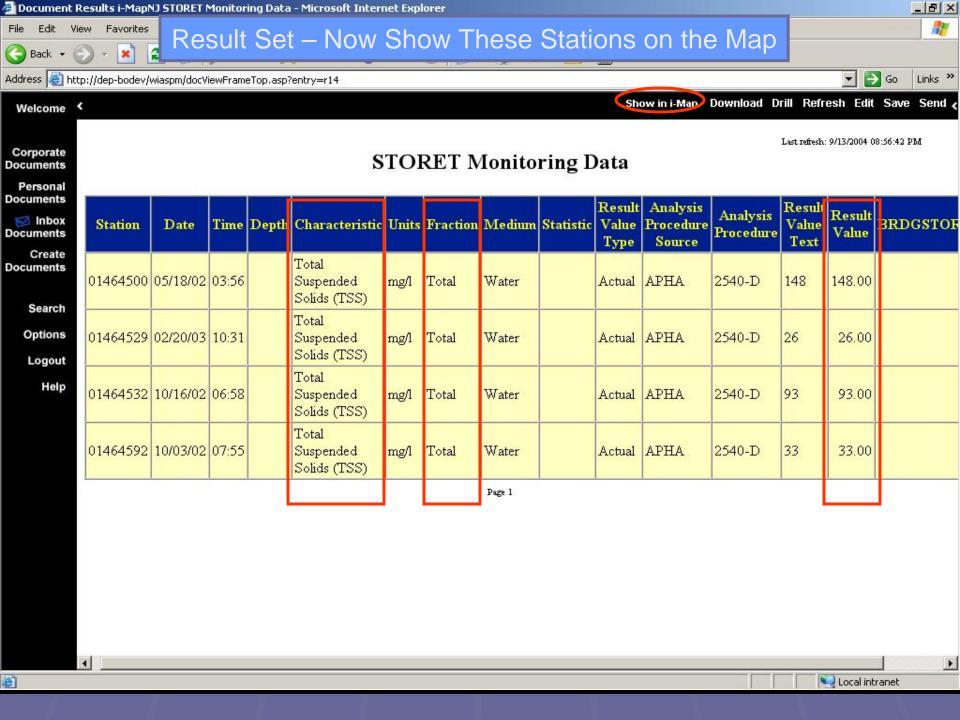

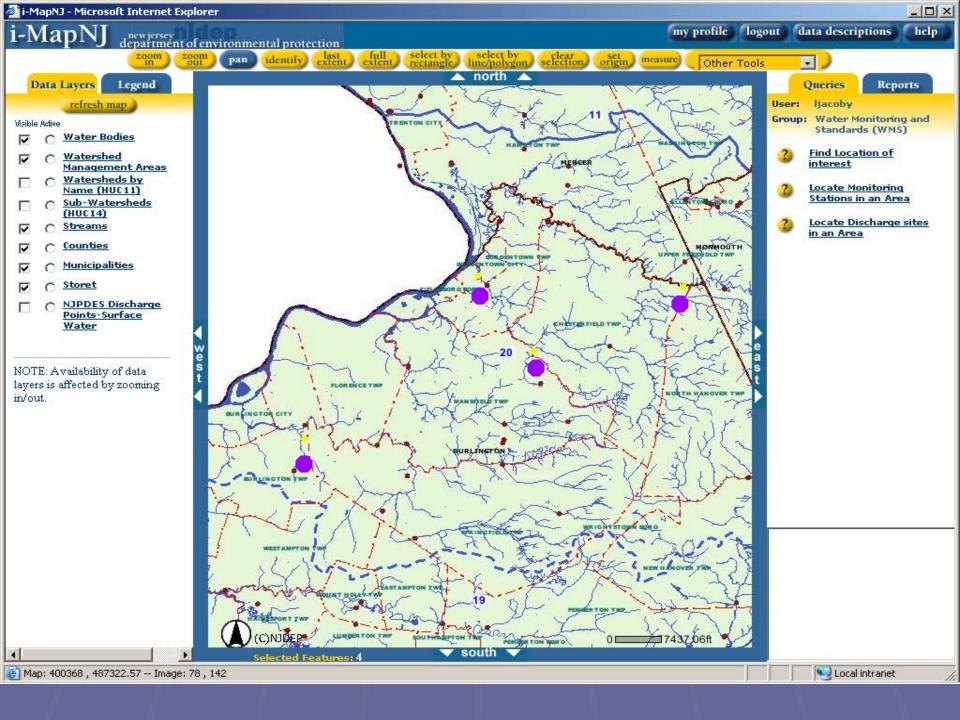

# NJ-GeoWeb A New Vision for Seeking Spatial Intelligence

Integrating customized GIS and analysis tools with enterprise databases for improved decision-making on the Internet

## What is: NJ-GeoWeb

- DEP's next generation i-MapNJ on the Interent. Replaces ArcIntelligence on the intranet.
- Uses profiles (roles) that access default data layers and reports (ie. Child Care, What's in My Neighborhood, Smart Growth, Business Viewer…)
- Allows Internet users to view, interact with, analyze and submit points, lines and polygons
- Links to departmental databases (DataMiner, eNJEMS, etc).
- Uses "enterprise" data from all Agencies (and serves from the Web)
- Links to external services on the web.
- Working with OIT make NJ-GeoWeb a state agency resource.

## "NJ-GeoWeb"

# Permitting Compliance Enforcement

Surveillance Inspections ePermits

#### Clean & Plentiful Water

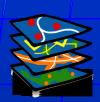

Water/Sewer Infrastructure
Water Allocation
Storm Water Runoff
Monitoring

#### What's in My Backyard

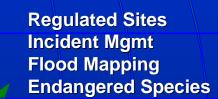

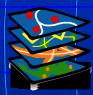

Sustainable Growth

Align Economic and Env. Goals Env. Sensitive Areas Green Technologies

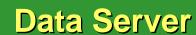

SDE

Data

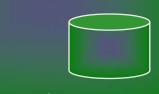

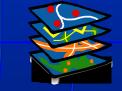

#### **Taking care of Business**

Economic Incentives
Employment Info
Revitalize and Redevelop

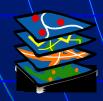

ive Feeds from State Government

#### NJ-GeoWeb...... a vanilla prototype

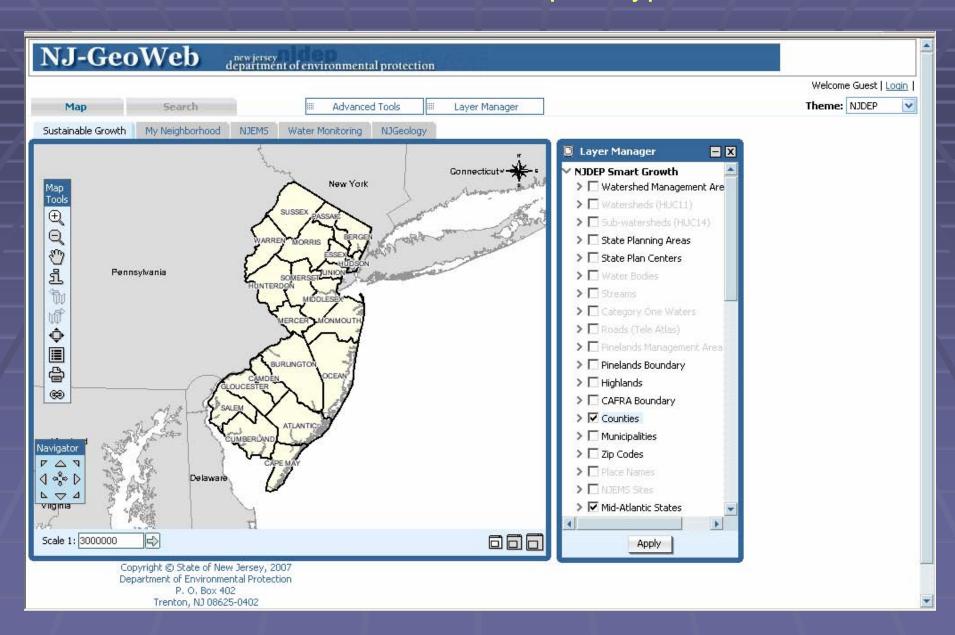

# Search Wizard Functionality to Get User to Location or Area of Interest

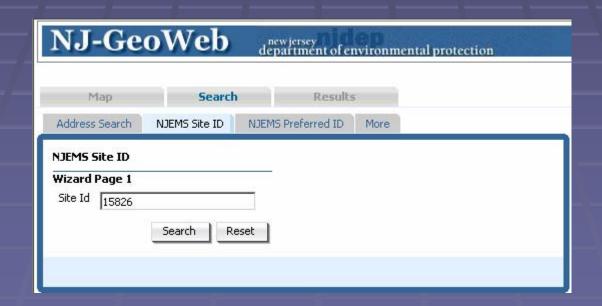

#### Search Result

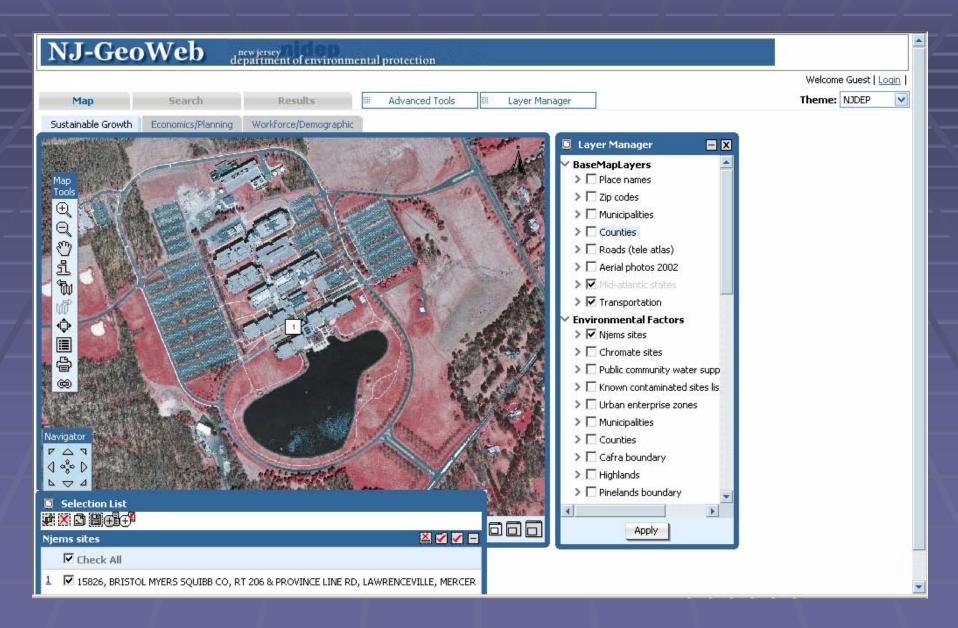

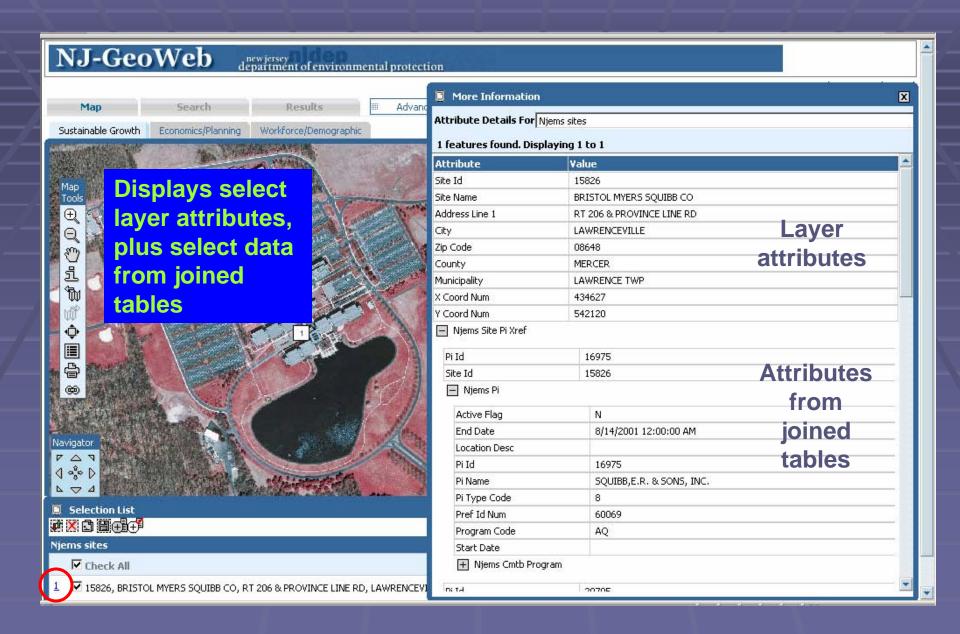

#### NJDEP Data Miner Report Program Interests

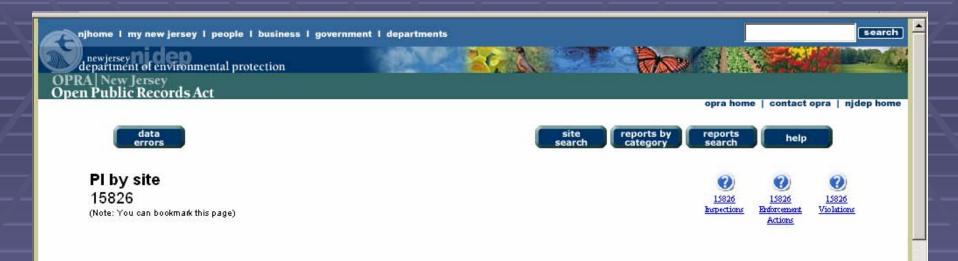

#### [1 to 18 of 18]

#### Program

| Air                 |                                     |        |                                                              |                          |                                                                                           |
|---------------------|-------------------------------------|--------|--------------------------------------------------------------|--------------------------|-------------------------------------------------------------------------------------------|
| PIID                | NAME                                | ACTIVE | ADDRESS                                                      | TYPE                     | REPORTS                                                                                   |
| 61052               | E R SQUIBB & SONS<br>LLC            | Yes    | RT 206 & PROVINCE LINE RD<br>Lawrence Twp NJ 08648           | AIR OPERATING<br>PERMITS | [Pending Permits][Air SI Inventory]<br>[Inspections][Enforcement Actions]<br>[Violations] |
| 60069               | SQUIBB,E.R. & SONS, INC.            | No     | RT. 206 & PROVINCE LINE<br>Lawrence Twp NJ .                 | AIR                      | [Pending Permits][Air SI Inventory]<br>[Inspections][Enforcement Actions]<br>[Violations] |
| DPCC                |                                     |        |                                                              |                          |                                                                                           |
| 110700179000        | BRISTOL-MYERS<br>SQUIBB - PRINCETON | Yes    | ROUTE 206 & PROVINCE LINE<br>ROAD Lawrenceville NJ 085430000 | DPCC MAJOR<br>FACILITIES | [Pending Permits][Inspections]<br>[Enforcement Actions][Violations]                       |
| Hazardous Waste     |                                     |        |                                                              |                          |                                                                                           |
| NJD001865534        | BRISTOL MYERS<br>SQUIBB             | Yes    | RT 206 & PROVINCE LINE RD<br>Lawrence Twp NJ 08648           | HW GENERATOR<br>AND TSD  | [Pending Permits][Inspections]<br>[Enforcement Actions][Violations]                       |
| Land Use            |                                     |        |                                                              |                          |                                                                                           |
| BRISTOL-MYERS SOIBB |                                     |        |                                                              |                          |                                                                                           |

## Mark Ups to ArcMap

- Mark ups can also be imported to ArcMap
- Requires install of Orion Tools toolbar in ArcMap
- Enables connection to OnPoint database, and retrieval of saved mark ups as graphics
- Can be saved in ArcMap to a shapefile

#### Mark Up Tool Enables Collaboration Between Users

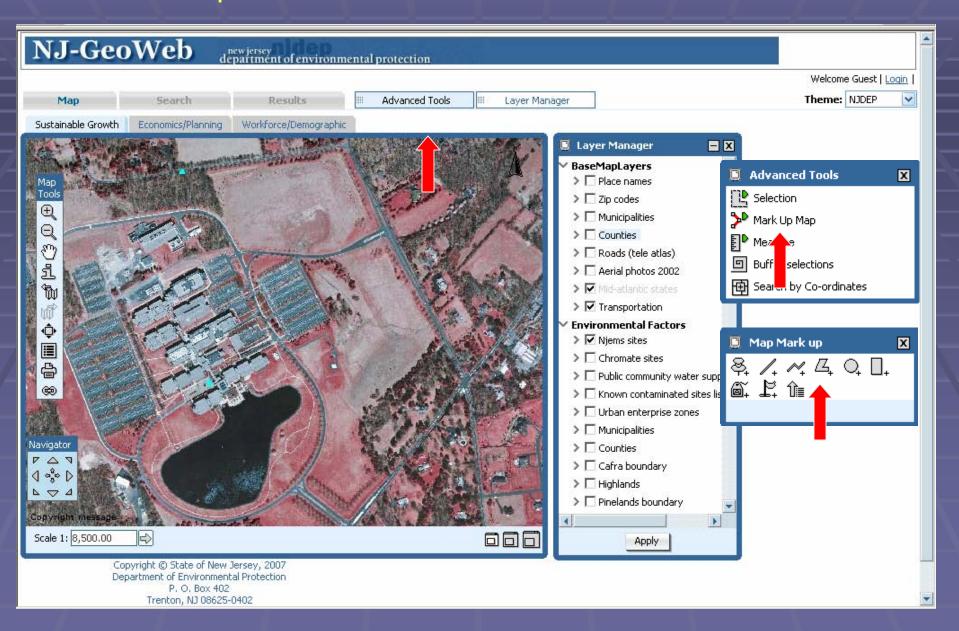

#### User May Mark Up the Map with Points, Lines, Polys, & Labels

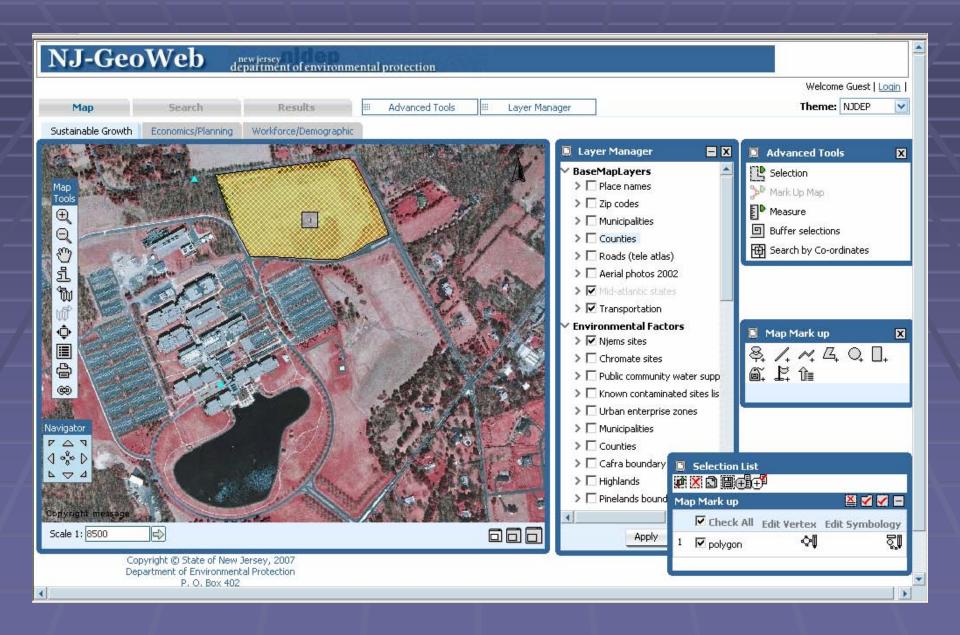

#### User May Save, Retrieve, or Email Mark Ups to Other Users

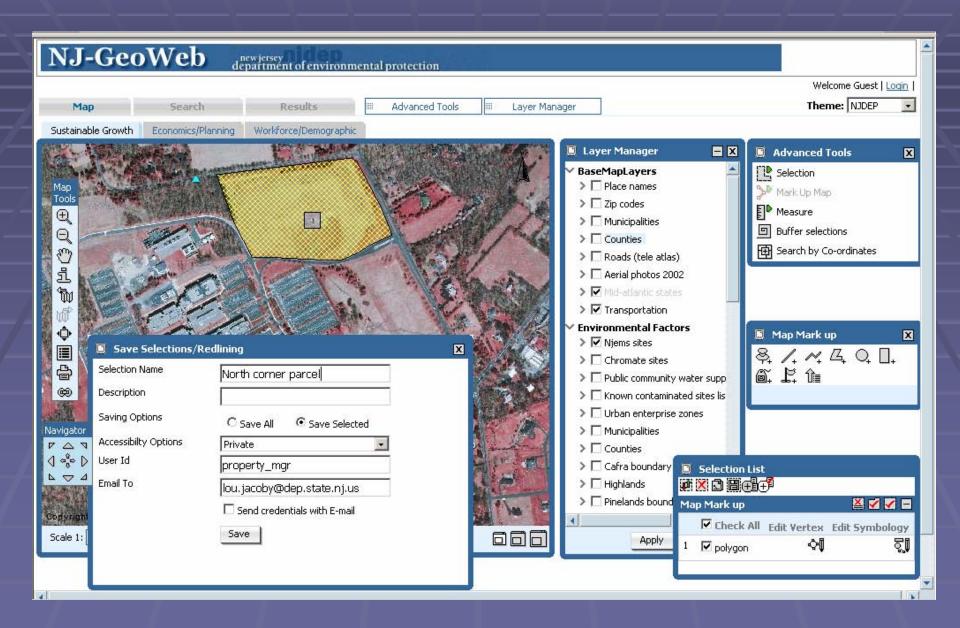

# Email Received by Other User Provides URL to Mark Up in NJ-GeoWeb

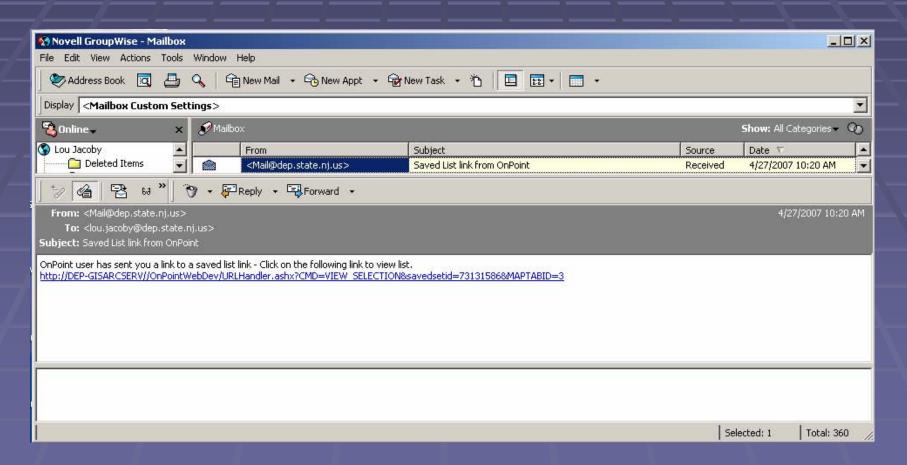

# The URL Launches NJ-GeoWeb Zoomed to Saved Mark Up

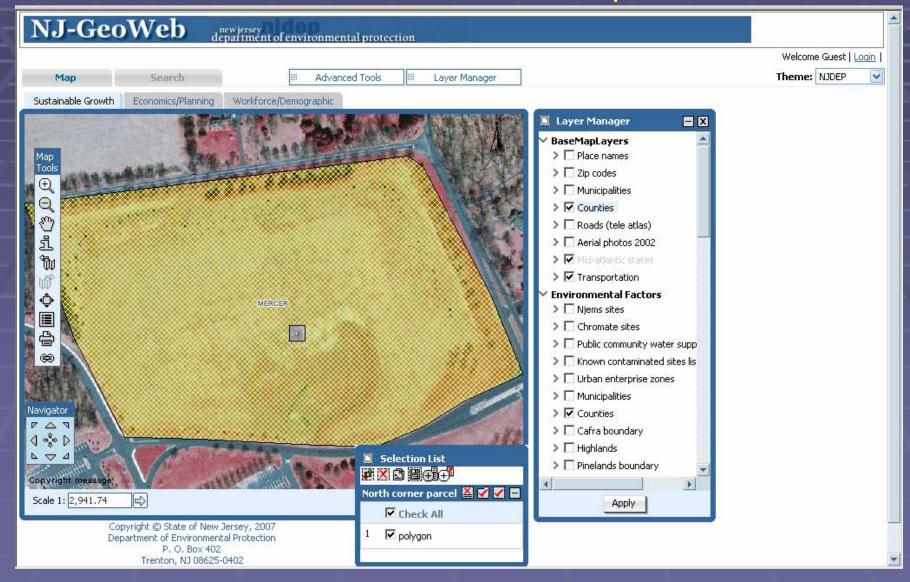

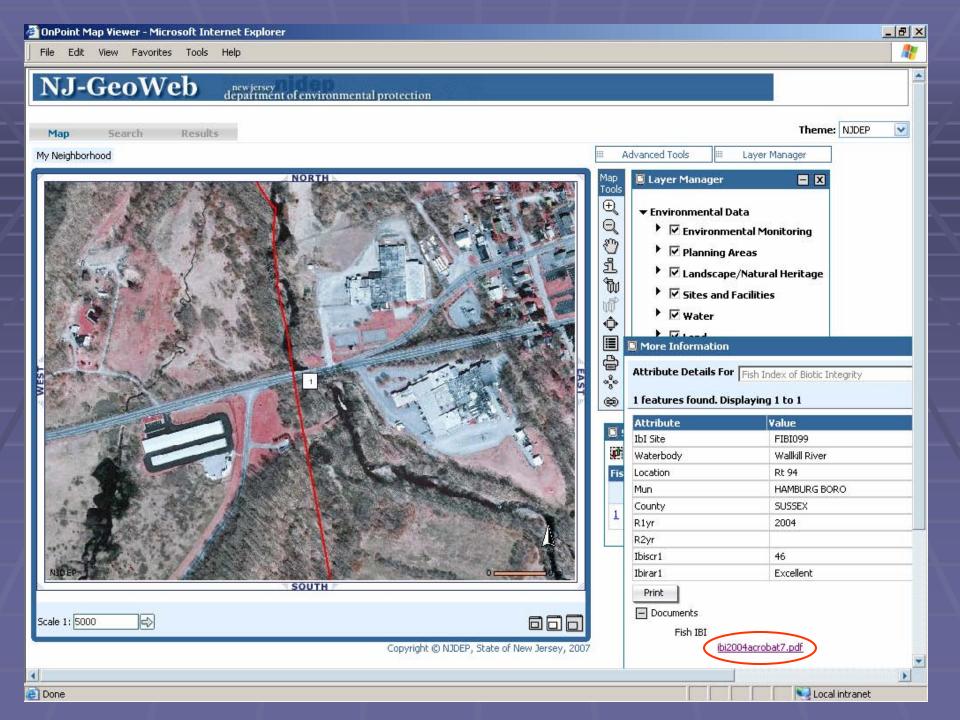

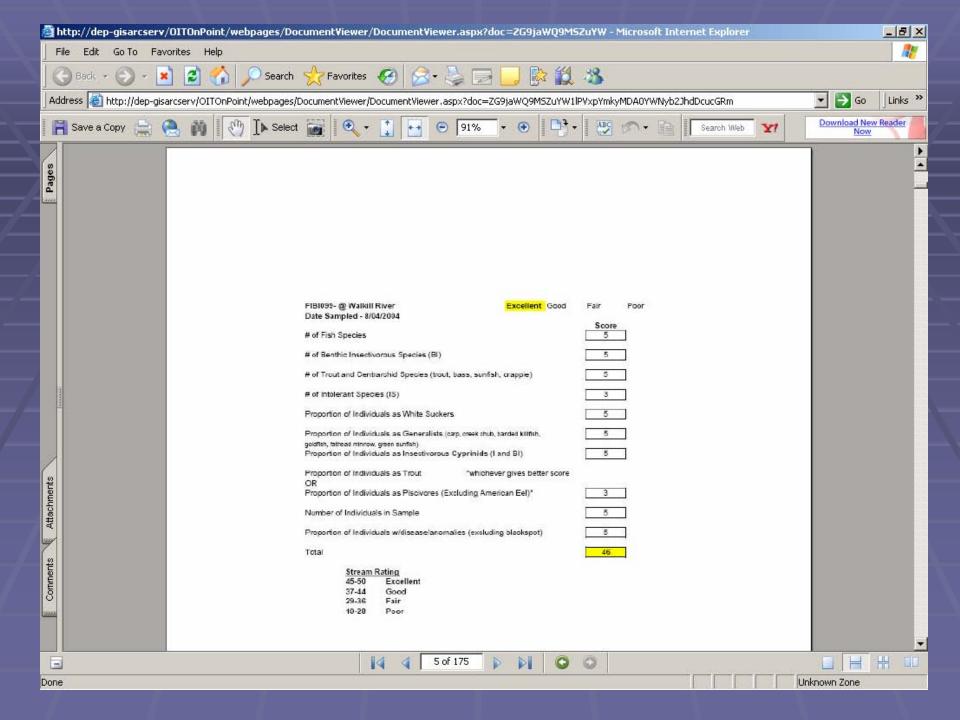

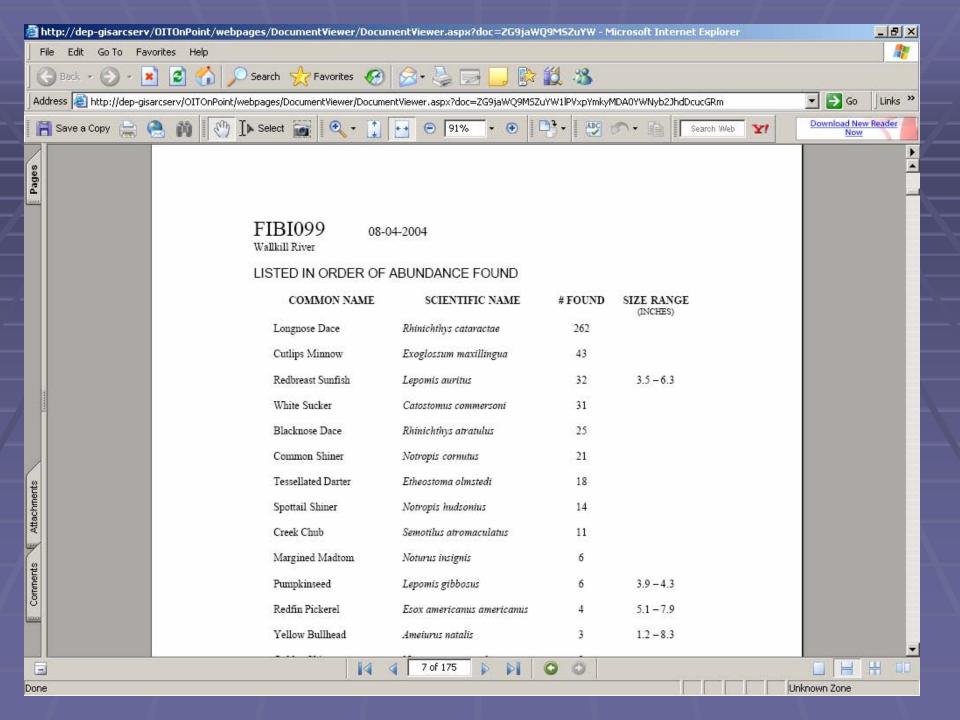

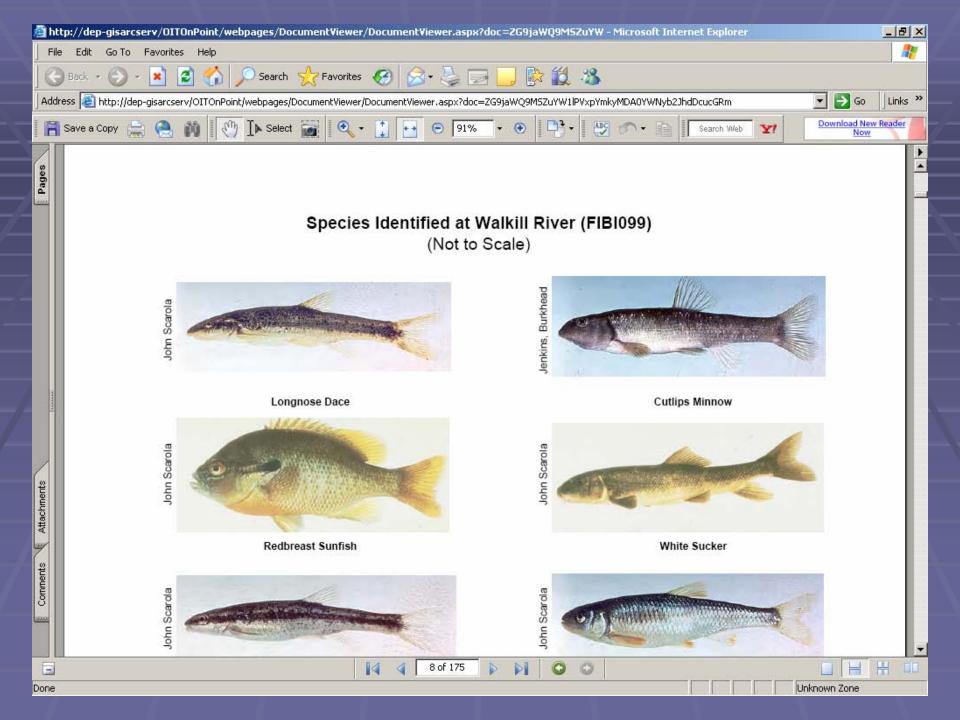

## NJ-GeoWeb: Advantages

- Deployed on Intra and Internet
- Integrated Cross Media/Program Data by Department or state government (federal??)
- Customized Views as a Enterprise Function
- GIS Analysis Power (Buffer, Search, Delineate, etc)
- Direct Connect to NJEMS
- Security Tools
- Integrates with the State's IT Enterprise as a Best Practice
- What's Next: Migrate to ArcServer; build more profiles (roles)

- lawrence.thornton@dep.state.nj.us

www.nj.gov/dep/gis

## NJ-GeoWeb Profiles

- NJ-GeoWeb will consist of profiles (themes) each focusing on a DEP program or department-wide theme.
- NJ-GeoWeb will enables rapid development and deployment of profiles.
- Profiles include default spatial data to data from NJEMS, COMPASS, Air/Radiation, etc...), custom searches, and linked reports (Data Miner).
- Security allows access to be limited (ie. Water infrastructure)

# Leveraging External Web Pages and Other Documents Providing More Information

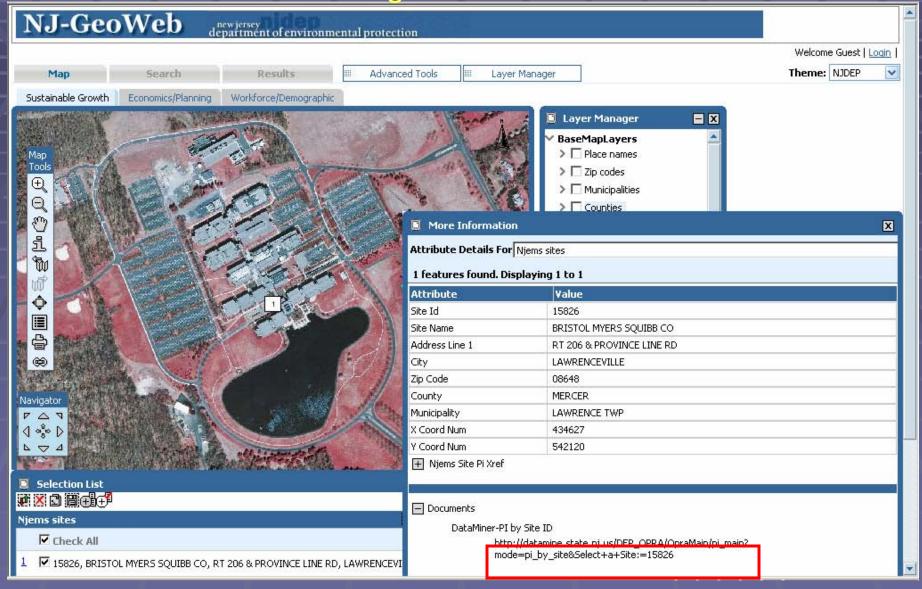

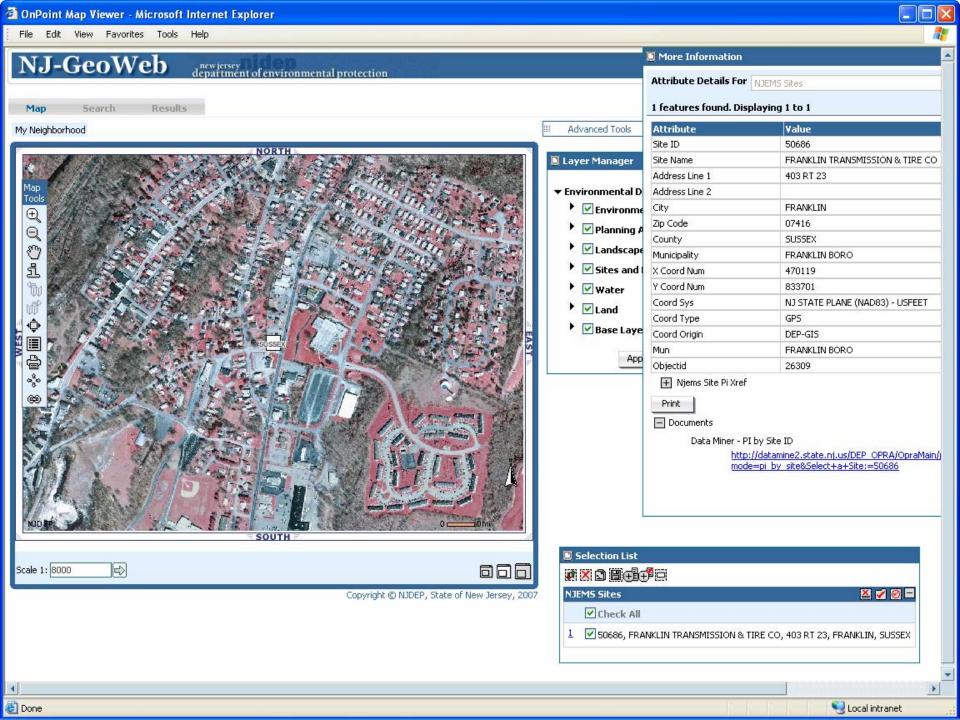